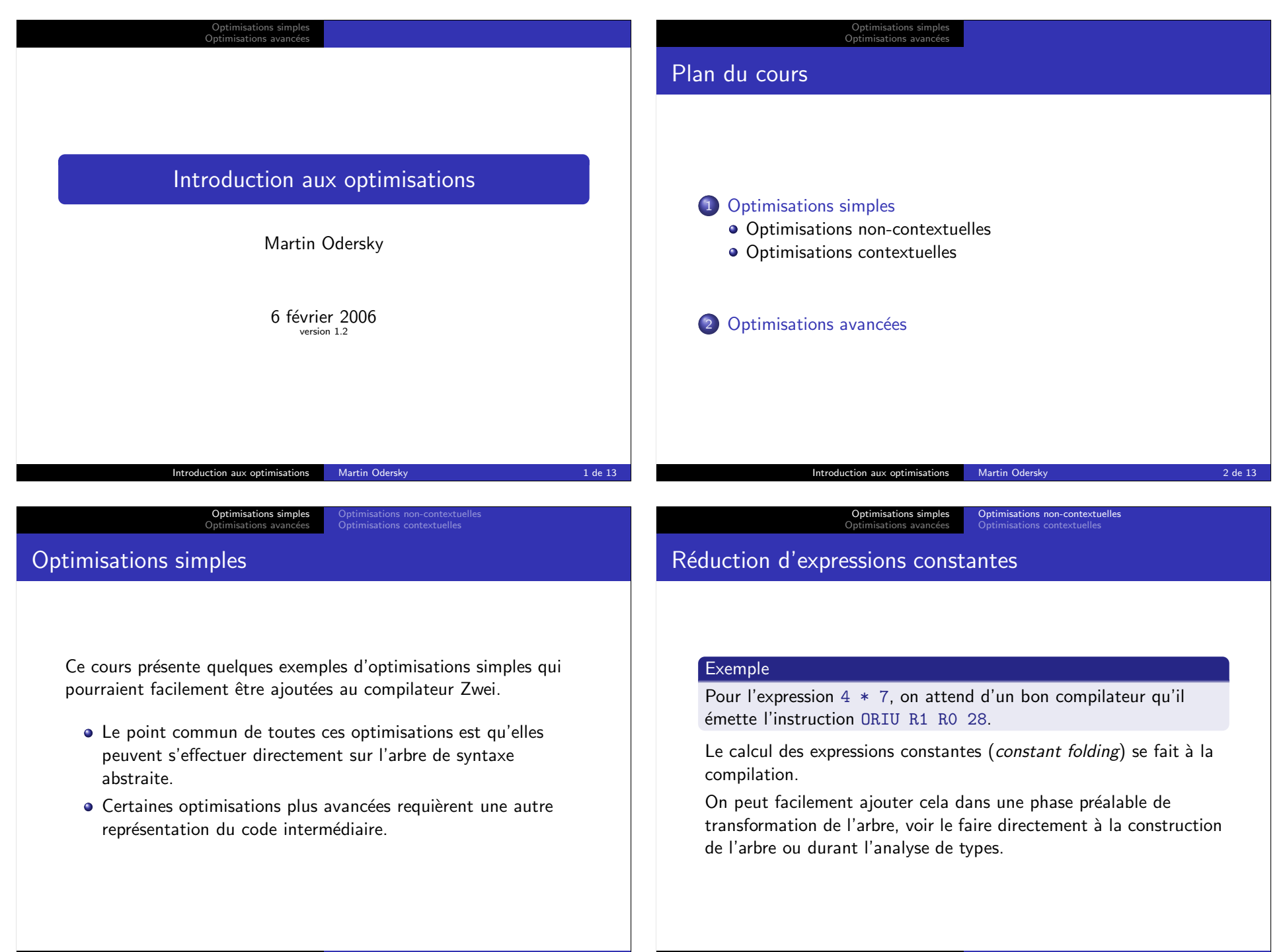

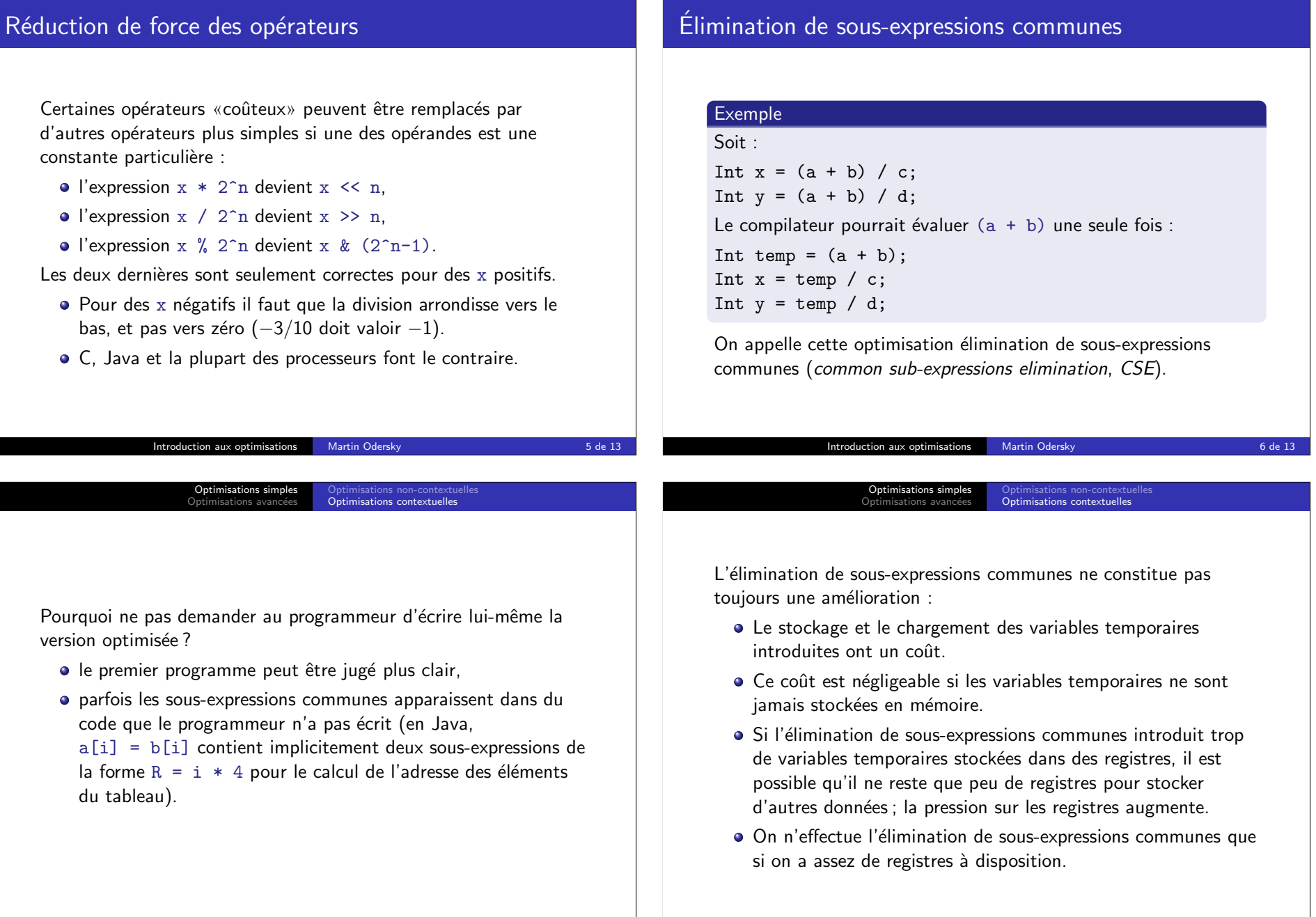

**Optimisations simples**<br>Optimisations avancées

Optimisations non-contextuelles

**Optimisations simples**<br>Optimisations avancées

Optimisations non-contextuelles Optimisations contextuelles

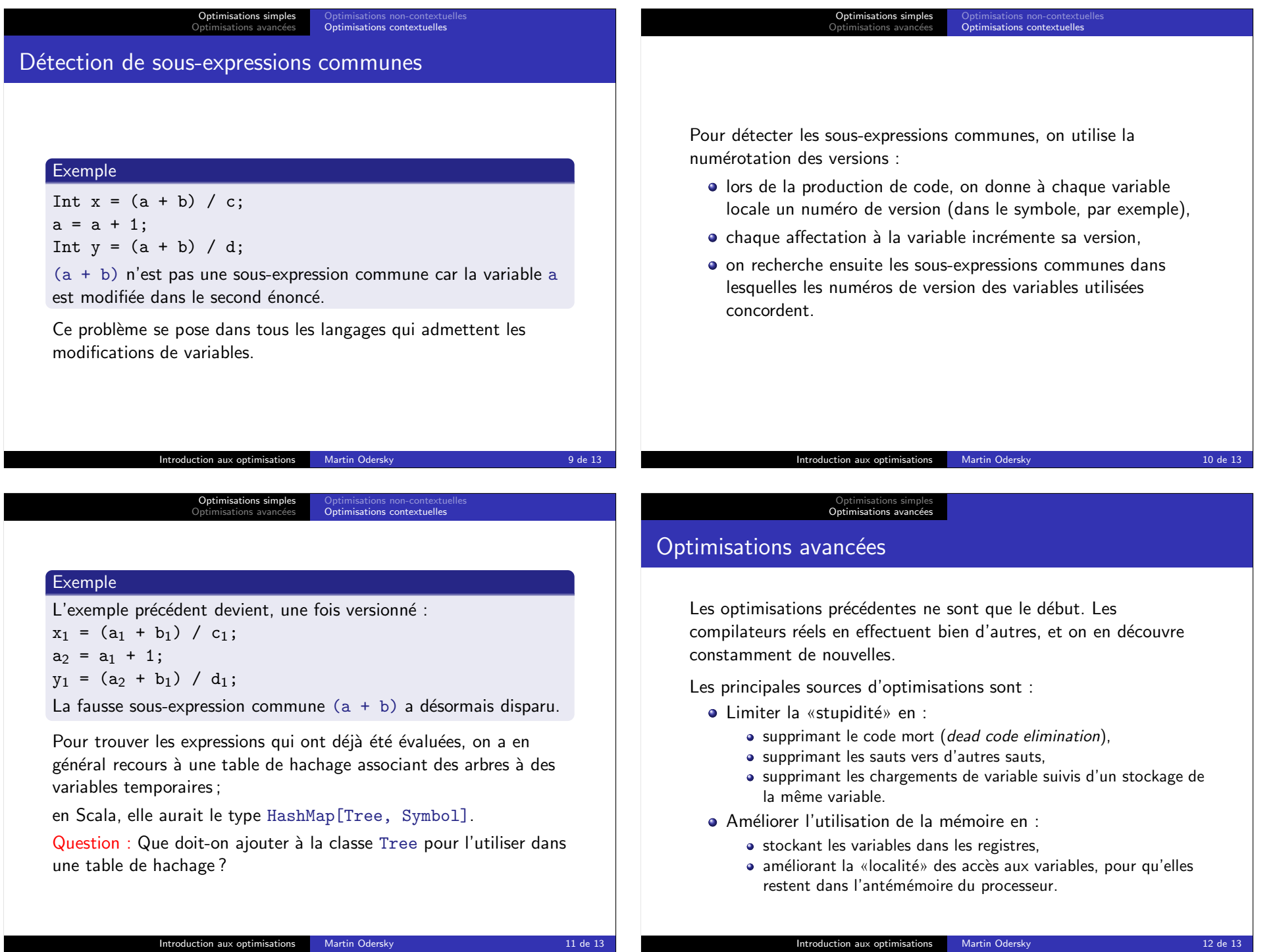

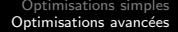

- Augmenter le parallélisme en :
	- ordonnant les instructions pour que plus d'instructions puissent être exécutées en parallèle et pour éviter les «bulles» dans le pipeline,
	- réécrivant les programmes pour diminuer le nombre de sauts (dérouler les boucles, loop unroll),
	- réécrivant les programmes pour utiliser les fils d'exécution multiples (threads).
- · Éviter les calculs répétés en :
	- déplaçant les instructions d'un endroit où elles sont exécutées souvent vers un endroit où elles sont exécutées moins souvent (déplacer les instructions en dehors d'une boucle si leur valeur est invariante par rapport à la boucle).